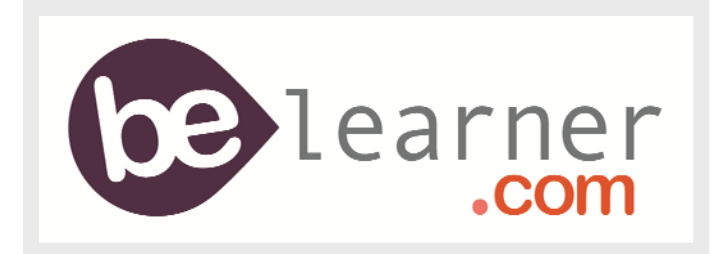

## **[BeLearner.com](http://www.belearner.com/) fait sa rentrée 2011 !**

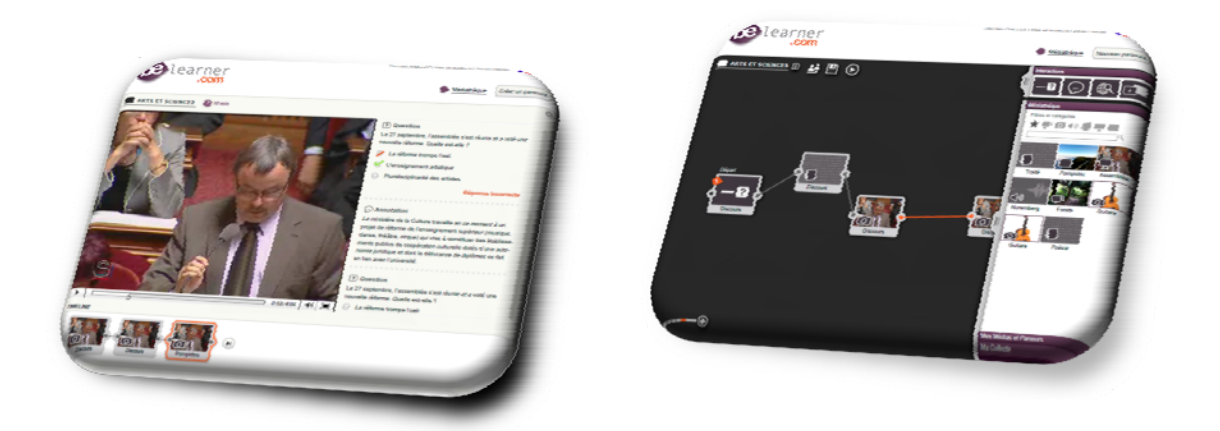

La nouvelle version de BeLearner est désormais en ligne !

Pour sa rentrée, [BeLearner.com](http://www.belearner.com/) s'est offert un relooking : plus rapide, plus simple, plus design !

Le principe reste le même : créez vos parcours pédagogiques en associant vidéos, images et sons de manière encore plus intuitive et partagez-les avec vos élèves, groupes d'amis, collègues ou bien avec l'ensemble de la communauté.

**→** Consultez les contenus institutionnels ou ceux ajoutés par la communauté et ajoutez vos propres objets, tout format confondus

**→** Ajoutez des interactions : questions simples, QCM, annotations avec dessins et commentaires sur la vidéo ou l'image, associer/comparer deux documents

**→** Personnalisez vos séquences pédagogiques : si l'apprenant répond faux à cette question, il sera dirigé vers un média particulier. Au contraire, s'il répond juste, il avancera différemment en réagissant à un autre contenu

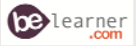

## **Les nouveautés**

**→** Sur la page d'accueil, vous trouverez vos parcours en construction et vos parcours disponibles, ainsi que les actualités de votre groupe ! Vous pourrez également découvrir les nouveaux médias mis en ligne par la communauté et des recommandations en fonction des thèmes ou des niveaux que vous avez abordés

**→** L'édition d'un média sera simplifié puisque toutes les interactions sont réunies dans une boîte à outil. L'utilisateur peut l'ouvrir à tout moment pour ajouter une interaction (question, annotation, association) dans le média qu'il souhaite (vidéo, image, son, texte)

**→** Sélectionnez vos contenus favoris de la médiathèque en les déposant dans « ma collecte » avec un simple glisser‐déposer. Vous retrouverez ainsi facilement votre sélection pour les consulter à tout moment ou les ajouter à vos parcours

## **Les plus**

**→** Aimez notre page *[Facebook](http://www.facebook.com/pages/belearnercom/192855690741846)* BeLearner.com et participez aux animations de la communauté :

- Participez aux discussions à thème
- Répondez à la question de la semaine
- **Donnez votre avis sur un parcours en ligne**
- Testez en avant-première les nouveautés
- Participez aux concours qui seront lancés tout au long de l'année
- Posez vos questions concernant l'utilisation des fonctionnalités de BeLearner.com

→ Rejoignez-nous sur *[Twitter](http://twitter.com/#!/belearner)* pour lancer un débat, réagir à l'une de nos interventions, proposer une fonctionnalité, communiquer vos astuces, témoigner en live d'un usage original

et de vos usages, ou en nous proposant votre projet web-doc pédagogique : contactez-nous l'adresse *contact@belearner.com* à → La newsletter mensuelle sera, elle aussi, toute neuve. Le 1er numéro sortira le 3 octobre. Si vous souhaitez contribuer à cette lettre d'information en nous faisant part de votre projet

## **bientôt sur** *BeLearner* **! A**

 69 1 rue Albert Einstein - 77420 Champs sur Marne - Tel : 01 60 17 13 OLeN - Rue du Gévaudan - 48000 Mende - Tel : 04 66 45 33 10 PERDENET

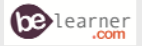